# **Supplement to Form 511NR Oklahoma Net Operating Loss(es) Nonresident/Part-Year Residents Only**

 $5511NR-NC$ Revised 2020

For loss years 2016 and subsequent, use this form. For loss years 2015 and prior, use the Form 511NR-NOL from the "Archives: Past Years Income Tax Forms" page of our website at **tax.ok.gov.**

### **NOL Instructions...**

**The loss year return must be fled to establish the Oklahoma Net Operating Loss.** If the loss is from a pass-through entity, the pass-through entity must also file a tax return.

An Oklahoma net operating loss (NOL) shall be separately determined by reference to Section 172 of the Internal Revenue Code as modifed by the Oklahoma Income Tax Act and shall be allowed without regard to the existence of a Federal NOL. For additional information, use the instructions for Federal Form 1045 "Application for Tentative Refund" or Federal Publication 536 "Net Operating Losses (NOLs) for Individuals, Estates, and Trusts." **Supplement to Form 511NR<br>
Nonres det doperating Loss (ess)<br>
Nonres det Deperating Loss (ses)<br>
Nonres det Deprease to the Conservation of the Conservation in the Conservation of the Conservation in the case were standard** 

**Oklahoma computes the base tax "as if" all the income were earned in Oklahoma.** Therefore, an Oklahoma NOL is computed based on the fgures from the "Federal Amount Column." This is the "Oklahoma NOL from all sources" and is deducted in the "Federal Amount Column."

**The true Oklahoma NOL is computed using the fgures from the "Oklahoma Amount Column."** This is the "Oklahoma NOL from Oklahoma sources" and is deducted in the "Oklahoma Amount Column." **Note:** If the taxpayer becomes a full-year resident, this is the loss which would be carried to Form 511.

Each Oklahoma NOL is separately determined and allowed without regard to the existence of the other.

The loss carryback and carryforward periods shall be determined solely by reference to Section 172 of the Internal Revenue Code. An election may be made to forego the NOL carryback period by any taxpayer entitled to a carryback period. A written statement of the election must be part of the timely fled Oklahoma loss year return or to an amended return for the NOL year fled within six months of the due date of your original return (excluding extensions).

#### **Notes:**

A NOL that is a result of a farming loss may be carried back in accordance with the provisions contained in the Internal Revenue Code. However, the amount of the NOL carryback shall not exceed the lesser of \$60,000 or the loss properly shown on the Federal Schedule F reduced by 1/2 of the net income from all other sources other than reflected on Schedule F.

# **Schedule A Oklahoma Amount Column Instructions**

#### **Oklahoma NOL from Oklahoma Sources** (Oklahoma Amount Column)

The "Oklahoma NOL from Oklahoma sources" is computed using 511NR-NOL Schedule A Oklahoma.

The Adjusted Gross Income - Oklahoma Sources (511NR) is to be reported on Schedule A, line 1. The following steps will be used to calculate the itemized deductions attributable to the Oklahoma NOL. For years 2018 and subsequent, Oklahoma itemized deductions are limited. Enter on lines 1 and 6 the portion of nonbusiness and business itemized deductions included in Form 511NR, Schedule

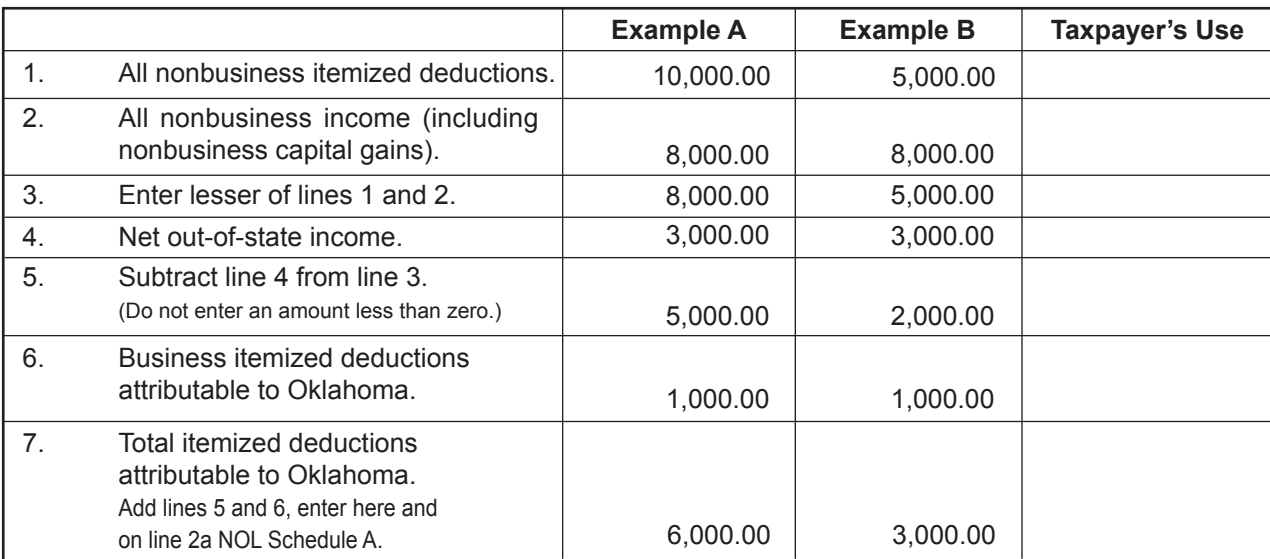

## **Supplement to Form 511NR Oklahoma Net Operating Loss(es)**

**Nonresident/Part-Year Residents Only - Page 2**

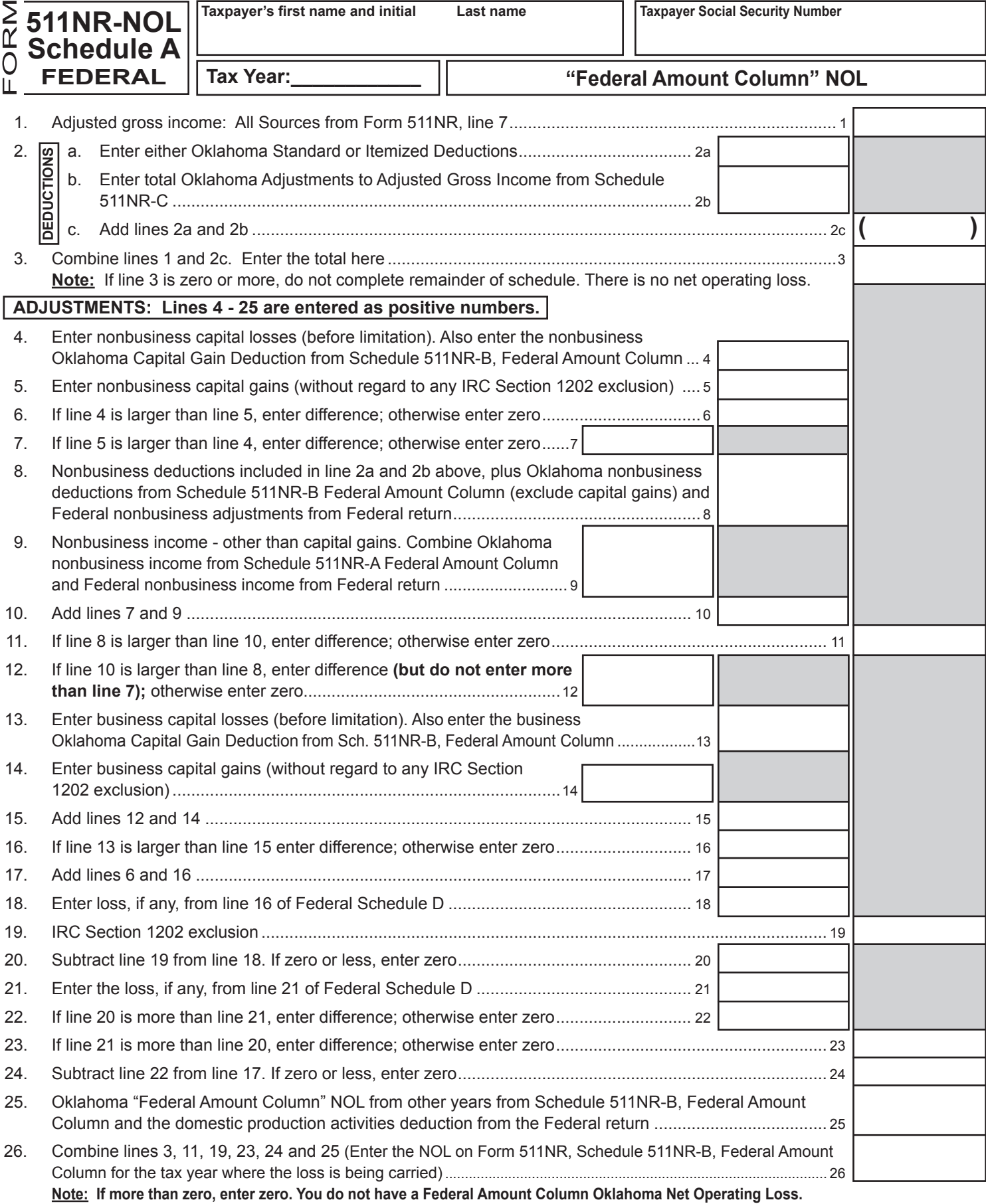

**A copy of your Federal return is required.**

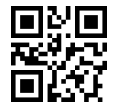

### **Supplement to Form 511NR Oklahoma Net Operating Loss(es)**

**Nonresident/Part-Year Residents Only - Page 3**

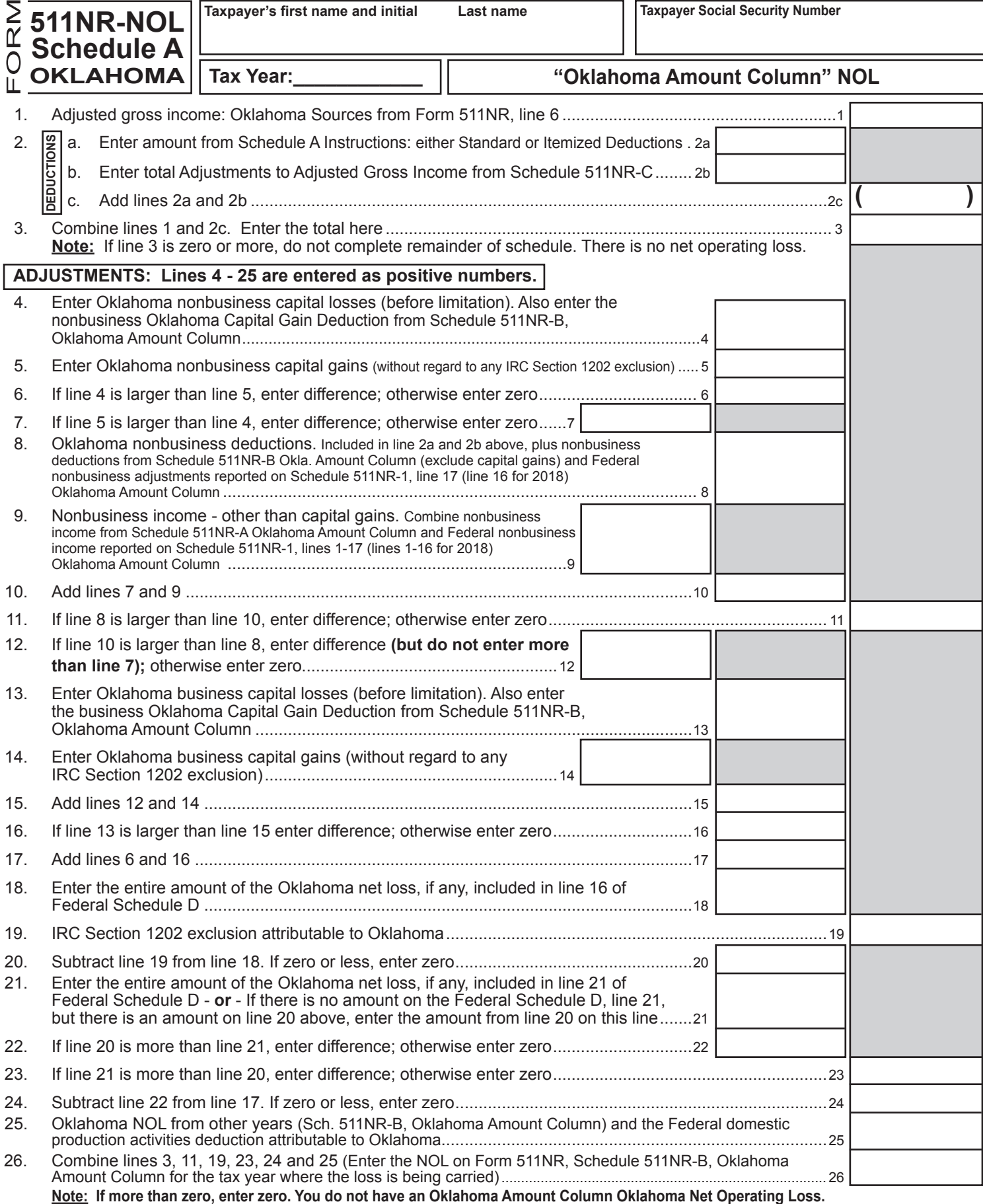

**A copy of your Federal return is required.**

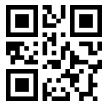

#### **Supplement to Form 511NR Oklahoma Net Operating Loss(es) Nonresident/Part-Year Residents Only - Page 4**

**Intervening Year:**

**NOL Year:**

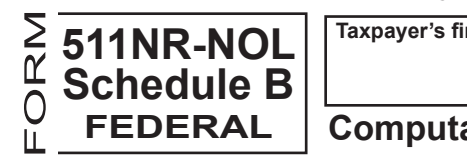

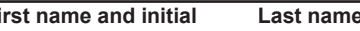

**Taxpayer Social Security Number**

## **Computation of Net Operating Loss Carryover/Back "Federal Amount Column"**

The "Federal Amount Column" NOL absorbed in each intervening year on Form 511NR will be the amount of the modifed taxable income. The modifed taxable income will be calculated using this worksheet. **A separate NOL Schedule B must be used for each year.**

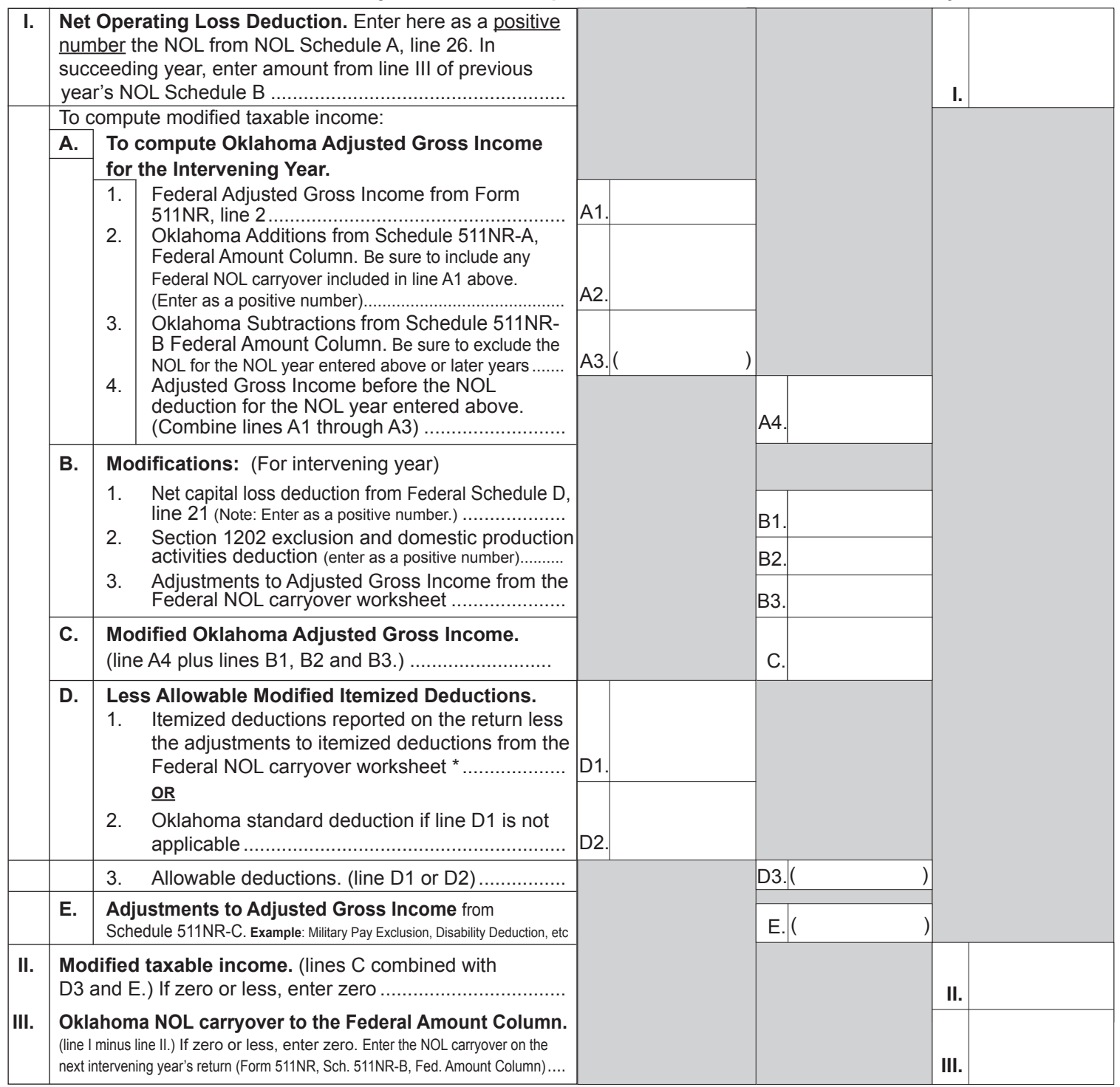

\* Beginning tax year 2018, Oklahoma itemized deductions are limited to, and may not exceed, \$17,000. Charitable contributions and medical expenses are not subject to the \$17,000 limit. If your Oklahoma itemized deductions are limited, use Form 511NR, Schedule 511NR-D to determine your allowable modifed itemized deductions.

**A copy of your Federal return is required for the intervening year entered above.**

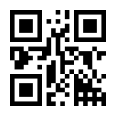

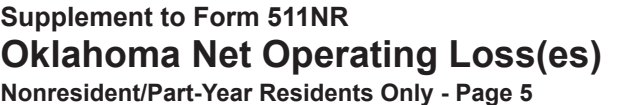

**Intervening Year: NOL Year:**

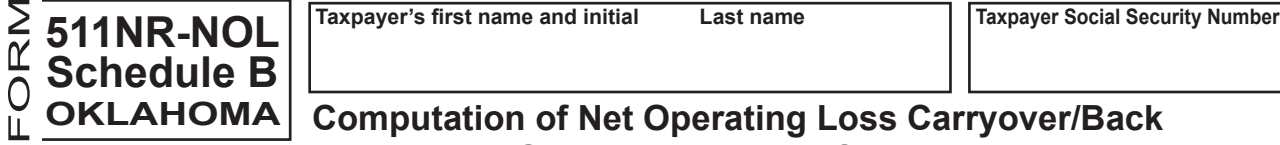

#### **Computation of Net Operating Loss Carryover/Back "Oklahoma Amount Column"**

The "Oklahoma Amount Column" NOL absorbed in each intervening year will be the amount of the modifed Adjusted Gross Income - Oklahoma Source. The modifed Adjusted Gross Income - Oklahoma Source will be calculated using this worksheet. **A separate NOL Schedule B must be used for each year.** 

If the "Oklahoma Amount Column" NOL is carried into a year when the taxpayer is a full year resident, the NOL Schedule B for Form 511 will be used.

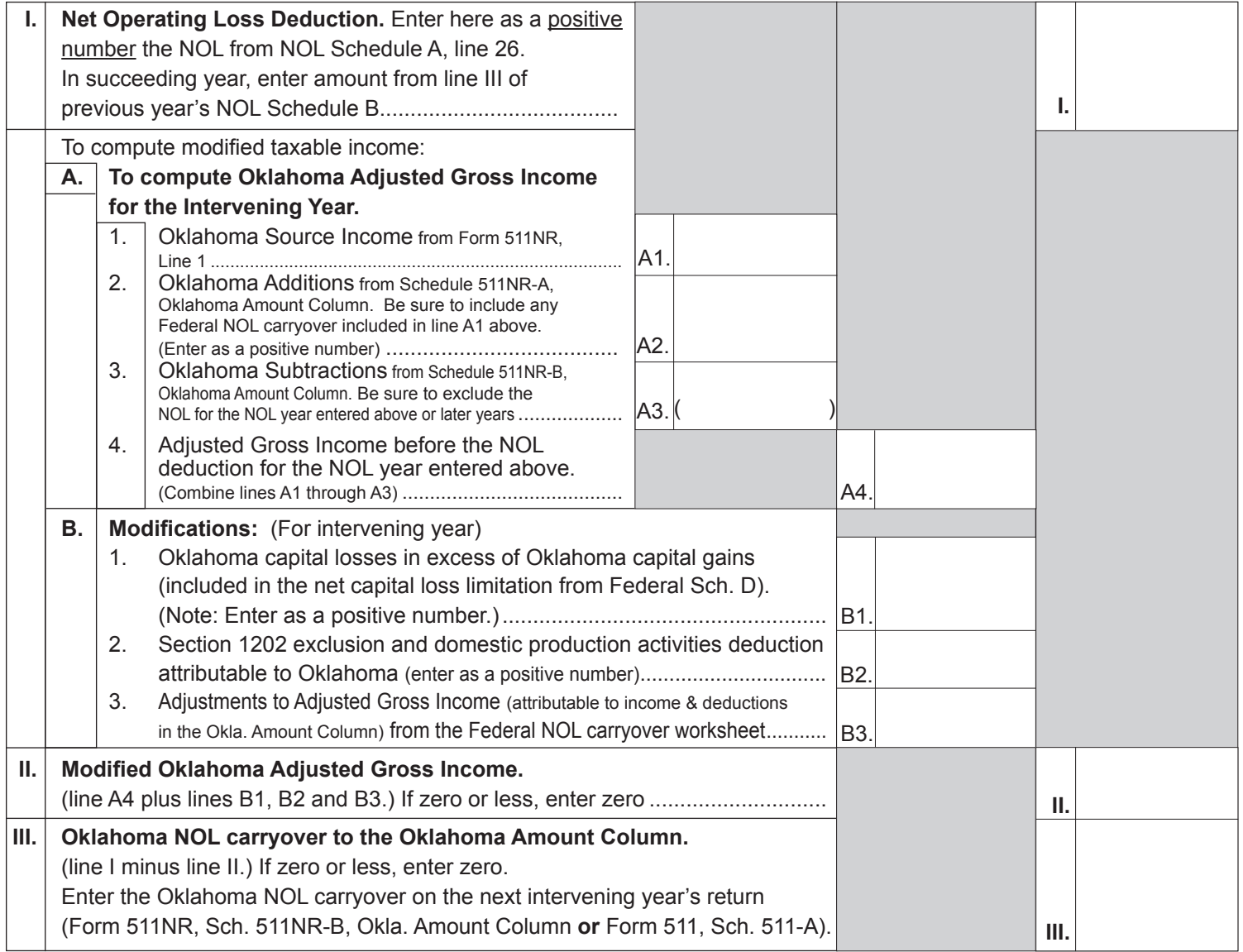

**A copy of your Federal return is required for the intervening year entered above.**